# **SOFTWARE PARA DISEÑO DE TRANSPORTADORES DE TORNILLO SINFÍN**

Eduardo Pino Salazar<sup>1</sup>, Federico Camacho B<sup>2</sup>

<sup>1</sup> Ing. Mecánico, ESPOL 2005

² Director de Tesis. Ing. Mecánico, ESPOL 1985, Profesor FIMCP-ESPOL desde 1987, M Sc. Ingeniero Mecánico, U. Illinois, USA 1987.

#### **RESUMEN**

El objetivo de este trabajo es el desarrollo de un software interactivo en Visual Basic para el diseño y selección de los diferentes componentes de un transportador de Tornillo Sinfín. Se definirán parámetros iniciales tales como: tipo de material a transportar, capacidad que se requiere transportar, distancia a transportar, paso del Sinfín, acciones adicionales del transportador, temperatura del material y tiempo de operación. Una vez ingresados todos estos datos el programa efectuará los cálculos necesarios y emitirá como resultado toda la información competente al diseño en cuestión, tales como dimensiones, figuras, tablas y planos de las principales partes constitutivas del equipo. Con estos resultados, el ingeniero podrá planear la construcción e instalación del transportador requerido.

## **INTRODUCCION**

El transporte continuo de materiales al granel, a cortas distancias, es un problema de ingeniería que se resuelve frecuentemente con el uso de transportadores de Tornillo Sinfín.

El Tornillo Sinfín (Fig.1), es uno de los aparatos más antiguos para transportar materiales que conoce la humanidad, el diseño original data de hace más de 2000 años [1]. Desde que el transportador de Tornillo Sinfín apareció su uso se enfocó en instalaciones para regadío, transporte de granos, polvos finos y otros materiales al granel. Hoy en día, la tecnología moderna ha hecho del transportador de Tornillo Sinfín uno de los métodos más eficaces y baratos para el movimiento continuo de materiales al granel a cortas distancias.

Los transportadores de Tornillo Sinfín pueden operar sobre un plano horizontal e incluso inclinado, con múltiples entradas y salidas. Con ellos se moviliza una amplia gama de materiales que tienen tendencia a fluir tales como granos, polvos, pellets e incluso algunos líquidos.

## **1. MATERIALES QUE TRANSPORTA**

En la actualidad existe una gran variedad de materiales que se transportan con Tornillo Sinfín en las industrias, la CEMA (Conveyor Equipment Manufacturing Association) [2], publica anualmente una tabla actualizada de estos materiales manejables con transportadores de Tornillo Sinfín. Dicha tabla detalla información sobre las características de materiales, para los cuales se han construido satisfactoriamente transportadores. La tabla I muestra los materiales requeridos con mayor frecuencia en nuestro medio.

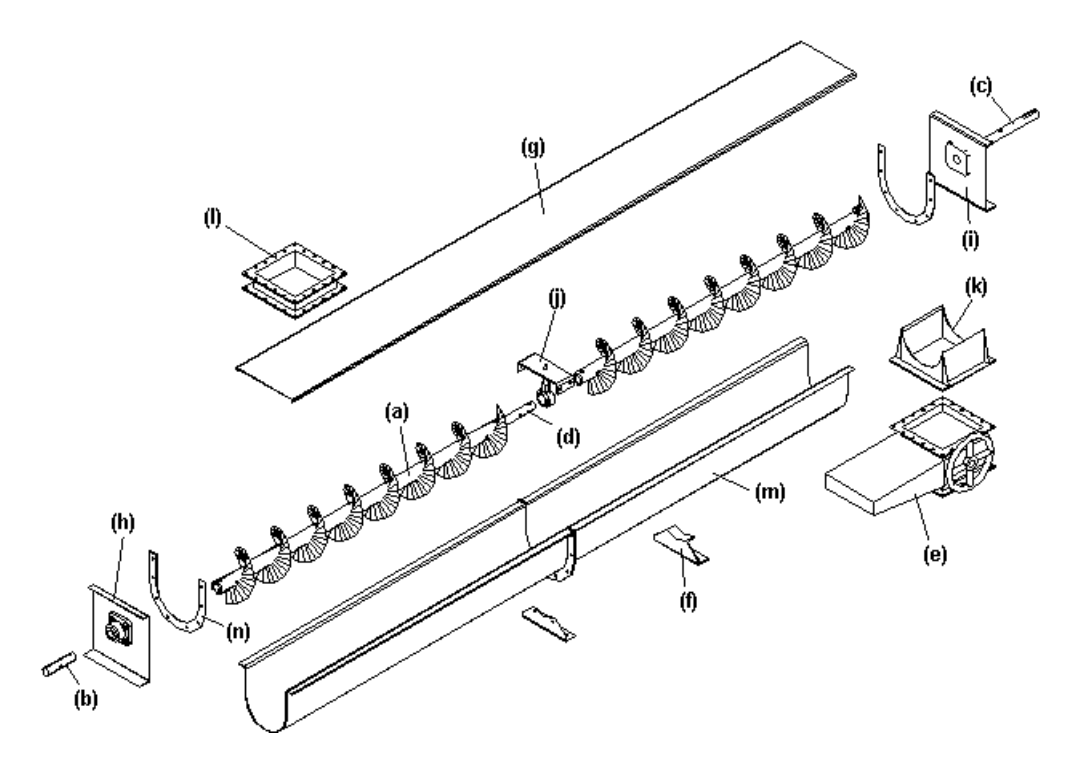

Figura 1.-Transportador de Tornillo Sinfín y sus partes:

- 
- 
- 
- 
- (j) Soporte colgante  $(k)$  Chute de salida  $(n)$  Artesa  $(n)$  Brida
- $(m)$  Artesa
- 
- (a) Tornillo Sinfín (b) Eje terminal (c) Eje motríz<br>(d) Eje conector (e) Compuerta de descarga (f) Soporte de artesa  $\overrightarrow{d}$  Eje conector  $\overrightarrow{e}$  Compuerta de descarga (g) Cubierta (h) Tapa de extremo opuesto
	-
	-

2

- 
- 
- (b) Cubierta de extremo opuesto al motor (i) Tapa de extremo lado motríz
	-

|                                                            | Peso                      | Código                 | Rodamiento  | Serie                   | Factor      | % de            |
|------------------------------------------------------------|---------------------------|------------------------|-------------|-------------------------|-------------|-----------------|
| Material                                                   | (lbs / pie <sup>3</sup> ) | <b>CEMA</b>            | intermedio  | componente de material  |             | carga           |
| Alfalfa                                                    | 14-22                     | <b>B6-45WY</b>         | н           | 2                       | 0,6         | 30A             |
| Algarroba                                                  | 48                        | B6-16N                 | $L-S-B$     | 1                       | 0,4         | 30B             |
| Almendra, Entera con Cáscara                               | 28-30                     | $C1/2-35Q$             | н           | $\overline{2}$          | 0,9         | 30A             |
| Almidón                                                    | 25-50                     | A40-15M                | $L-S-B$     | $\mathbf{1}$            | 1,0         | 45              |
| Arcilla Calcárea                                           | 80                        | DX-36                  | Н           | $\overline{2}$          | 1,6         | 30 <sub>B</sub> |
| Arcilla calcinada                                          | 80-100                    | B6-36                  |             | 3                       | 2,4         |                 |
|                                                            |                           |                        | н           |                         |             | 30B             |
| Arena de Banco, Seca                                       | 90-110                    | B6-37                  | н           | 3                       | 1,7         | 15              |
| Arena de fundición, Agitada                                | 90-100                    | D3-37Z                 | Н           | 3                       | 2,6         | 15              |
| Arroz, Cáscaras                                            | $20 - 21$                 | <b>B6-35NY</b>         | $L-S-B$     | $\mathbf{1}$            | 0,4         | 30A             |
| Arroz, en bruto                                            | 32-36                     | C1/2-35N               | $L-S-B$     | 1                       | 0,6         | 30A             |
| Arroz, Molido a Semolina                                   | 42-45                     | B6-35P                 | $L-S-B$     | 1                       | 0,4         | 30A             |
| Arroz, Pilado (Descascarado)                               | 45-49                     | C1/2-25P               | $L-S-B$     | 1                       | 0,4         | 45              |
| Avena, Harina                                              | 35                        | A100-35                | $L-S-B$     | 1                       | 0,5         | 30A             |
| Avena, Procesada                                           | 19-24                     | C1/2-35NY              | L-S-B       | 1                       | 0,6         | 30A             |
| Azúcar, en Polvo                                           | 50-60                     | A100-35PX              | S           | 1                       | 0,8         | 30A             |
| Azúcar, Refinada, Granulada, Húmeda                        | 55-65                     | $C1/2-35X$             | $\mathbf S$ | 1                       | $1,4-2,0$   | 30A             |
| Azúcar, Refinada, Granulada, Seca                          | 50-55                     | <b>B6-35PU</b>         | S           | $\mathbf{1}$            | $1,0-1,2$   | 30A             |
| Bagazo de caña                                             | $7 - 10$                  | E-45RVXY               | L-S-B       | 2                       | 1,5         | 30A             |
| Cacao, en Pepas                                            | 30-45                     | $C1/2-25Q$             | L-S         | 1                       | 0,5         | 45              |
| Cacao, en Polvo                                            | 30-35                     | A100-45XY              | S           | $\mathbf{1}$            | 0,9         | 30A             |
| Café, en Polvo, Soluble                                    | 19                        | A40-35PUY              | S           | 1                       | 0,4         | 45              |
| Café, Molido, Seco                                         | 25                        | A40-35P                | L-S         | 1                       | 0,6         | 30A             |
| Café, Tostado en Grano                                     | 20-30                     | C1/2-25PQ              | S           | $\mathbf{1}$            | 0,4         | 45              |
| Cal Hidratada                                              | 40                        | <b>B6-35LM</b>         | н           | $\overline{2}$          | 0,8         | 30A             |
| Cal viva, Molida                                           | 60-65                     | <b>B6-35U</b>          | $L-S-B$     | $\mathbf{1}$            | 0,6         | 30A             |
| Caolín, Arcilla                                            | 63                        | D <sub>3</sub> -25     | H           | $\boldsymbol{2}$        | 2,0         | 30A             |
| Carne, Molida                                              | 50-55                     | E-45HQTX               | L-S         | $\overline{2}$          | 1.5         | 30A             |
| Carne, retazo con hueso                                    | 40                        | $E-46H$                | H           | $\overline{2}$          | 1,5         | 30 <sub>B</sub> |
| Cebada, Molida Fina                                        | 24-38                     | B6-35                  | $L-S-B$     | $\mathbf{1}$            | 0,4         | 30A             |
| Cemento, Clinker                                           | 75-95                     | D3-36                  | н           | 3                       | 1,8         | 30B             |
| Cemento, Portland                                          | 94                        | A100-26M               | H           | $\overline{2}$          | 1,4         | 30 <sub>B</sub> |
| Chocolate, Prensado en Torta                               | 40-45                     | D <sub>3</sub> -25     | $\mathsf S$ | $\overline{c}$          | 1,5         | 30A             |
| Concreto, Pre-Mezclado, Seco                               | 85-120                    | $C1/2-36U$             | н           | 3                       | 3,0         | 30 <sub>B</sub> |
| Granos de Cervecería, mojados                              | 55-60                     | C1/2-45T               | L-S         | $\overline{c}$          | 0,8         | 30A             |
| Granos de Cervecería, secos                                | 14-30                     | $C1/2-45$              | L-S-B       | 1                       | 0,5         | 30A             |
| Hielo, en Cubitos                                          | 33-35                     | D3-35Q                 | S           | 1                       | 0,4         | 30A             |
| Hielo, en Escamas                                          | 40-45                     | $\overline{C}$ 1/2-35Q | S           | 1                       | 0,6         | 30A             |
| Hielo, Triturado                                           | 35-45                     | D3-35Q                 | L-S         | 2                       | 0,4         | 30A             |
| Leche, en Polvo                                            | 20-45                     | <b>B6-25PM</b>         | S           | $\mathbf{1}$            | 0,5         | 45              |
| Maíz en Grano                                              | 56                        | $E-35$                 | $L-S$       | $\mathbf 2$             |             | 30A             |
| Maíz, a Medio Moler                                        | 40-45                     | B6-35P                 | $L-S-B$     | 1                       | 0.5         | 30A             |
| Maíz, en Germen                                            | 21                        | B6-35PY                | $L-S-B$     | 1                       | 0,4         | 30A             |
| Maíz, en Harina                                            | 32-40                     | B6-35P                 | L-S         | 1                       | 0,5         | 30A             |
| Mármol, Triturado                                          | 80-95                     | B6-37                  | H           | 3                       | 2,0         | 15              |
| Pescado, Harina de Pescado                                 | 35-40                     | C1/2-45HP              | L-S-B       | 1                       | 1,0         | 30A             |
| Pescado, Pedaceria y Desperdicios                          | 40-50                     | D7-45H                 | $L-S-B$     | 2                       | 1,5         | 30A             |
| Piedra Caliza, en Polvo                                    | 55-95                     |                        | H           | $\overline{2}$          |             |                 |
|                                                            |                           | A40-46MY<br>DX-36      |             | $\overline{2}$          | $1,6 - 2,0$ | 30B             |
| Piedra Caliza, Triturada<br>Polietileno, Resina en Pellets | 85-90                     |                        | н           |                         | 2,0         | 30B             |
|                                                            | 30-35                     | $C1/2-45Q$             | L-S         | 1                       | 0,4         | 30A             |
| Sal, Seca Fina                                             | 70-80                     | <b>B6-36TU</b>         | н           | 3                       | 1,7         | 30B             |
| Sal, Seca Gruesa                                           | 45-60                     | C1/2-36TU              | н           | 3                       | 1,0         | 30B             |
| Sorgo, en Grano                                            | 40-45                     | <b>B6-15N</b>          | $L-S-B$     | 1                       | 0,4         | 45              |
| Sorgo, Molido                                              | 32-36                     | B6-25                  | L-S-B       | 1                       | 0,5         | 45              |
| Soya, Harina Fina                                          | 27-30                     | A40-35MN               | $L-S-B$     | 1                       | 0,8         | 30A             |
| Soya, Torta                                                | 40-43                     | D3-35W                 | L-S-B       | $\mathbf 2$             | 1,0         | 30A             |
| Tabaco, Molido                                             | $15 - 25$                 | D3-45Y                 | L-S         | $\overline{\mathbf{c}}$ | 0,8         | 30A             |
| Trigo                                                      | 45-48                     | C1/2-25N               | $L-S-B$     | 1                       | 0,4         | 45              |
| Trigo, Harina de Trigo                                     | 33-40                     | A40-45LP               | S           | $\mathbf{1}$            | 0,6         | 30A             |

**TABLA I CARACTERÍSTICAS DE MATERIALES AL GRANEL** 

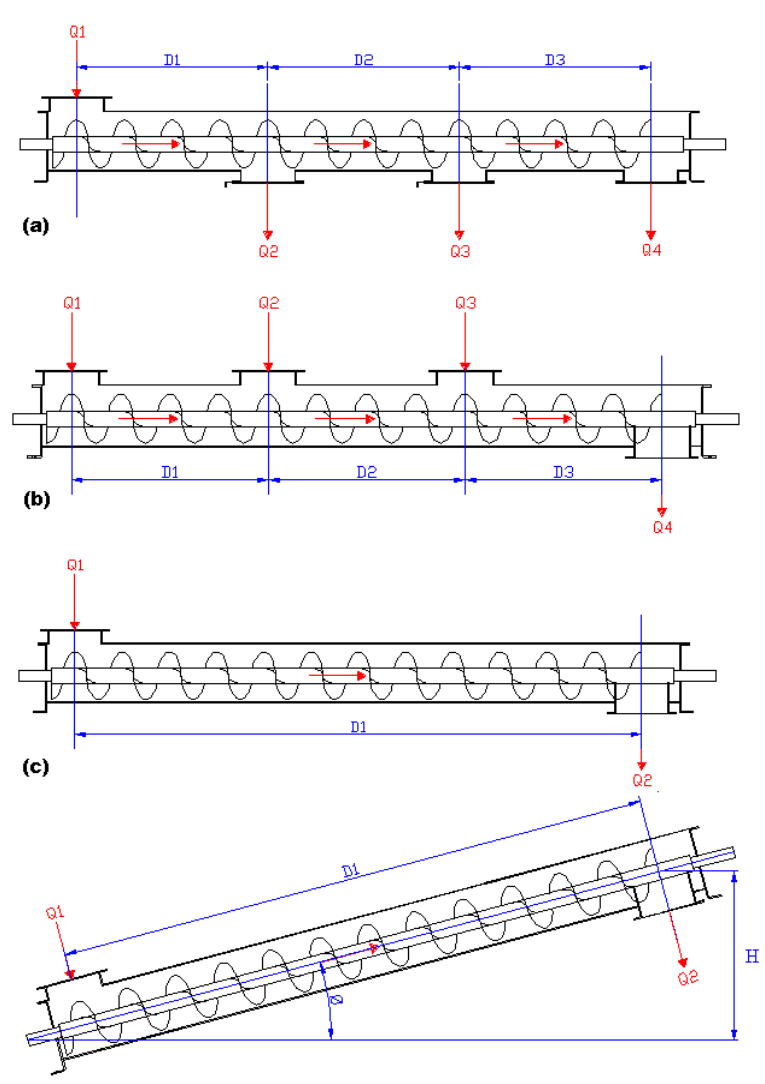

Figura 2. Configuraciones de transporte posibles :

- (a) Horizontal, con 1 entrada y 3 salidas
- (b) Horizontal, con 3 entradas y 1 salida
- (c) Horizontal, con 1 entrada y 1 salida
- Inclinado, con 1 entrada y 1 salida

## **2. TRANSPORTADOR SINFÍN: CONFIGURACIONES**

Para el diseño del transportador es necesario definir la trayectoria del recorrido del material a transportarse, así como el número de puntos de carga y de descarga del mismo. Consideraremos las 4 configuraciones básicas de transportadores de Tornillo Sinfín mostradas en la figura 2 con las que podremos resolver la mayoría de los problemas de transporte de material al granel que se presentan a nivel industrial. Estas configuraciones son:

- Configuración 1: Sinfín horizontal, 1 entrada y 3 salidas.
- Configuración 2: Sinfín horizontal, 3 entradas y 1 salida.
- Configuración 3: Sinfín horizontal, 1 entrada y 1 salida.
- Configuración 4: Sinfín inclinado, 1 entrada y 1 salida.

# **3. DESARROLLO DEL PROGRAMA.**

El programa denominado "DTS", cuyas siglas significan "Diseño del transportador Sinfín". Dicho software ha sido desarrollado en Microsoft Visual Basic versión 6, el cual es uno de los sistemas de programación mas utilizados en el mundo, ya que permite construir de forma rápida y eficiente aplicaciones para Microsoft Windows, en donde se combinan programas, fotos, imágenes y bases de datos, permitiendo enviar y recibir datos a otras aplicaciones como Word, Excel, Auto CAD y otros programas instalados bajo Microsoft Windows. El algoritmo que detalla la lógica seguida en el programa se muestra en la figura 3.

## **4. FUNCIONAMIENTO DEL PROGRAMA.**

Al ejecutar el programa aparecerá una pantalla de "Presentación", y para entrar al "Menú Principal" hay que oprimir el botón "Continuar". Una vez realizado esto aparece la pantalla "Menú Principal" (figura 4), la misma que contiene una barra de menú en la parte superior y cuenta con las siguientes alternativas: Archivo , material, factores, cálculos, componentes, planos, datos / resultados y acerca de DTS.

## **Archivo.**

El menú archivo, sirve para documentar (archivar) el proyecto. Archivo cuenta con las siguientes opciones: Nuevo, Abrir, Guardar, Borrar y Salir. Estas opciones tienen la misma utilidad que en todo software (manejar la información procesada).

#### **Material.**

El menú material, sirve para seleccionar el material a transportar con el fin de asumir todas las propiedades y factores de dicho material en el presente diseño. Materiales cuenta con las siguientes opciones:

-Categorías: categorías tiene un submenú, y desde aquí usted puede elegir el material desde pequeñas y simplificadas listas de materiales, previamente creadas. Categorías a su vez cuenta con las siguientes alternativas:

-Crear: Le permite al usuario crear su propia categoría de materiales.

-Existente: Muestra las categorías de materiales creadas hasta la fecha y una vez que Usted selecciona una, se cargará automáticamente una lista de los materiales que constan bajo esa categoría. Permitiéndole que seleccione el material deseado.

- Borrar: Elimina la categoría seleccionada.

- Lista General: Aquí Usted puede elegir el material directamente desde la de y lista completa de materiales (Lista de materiales del CEMA) [2].

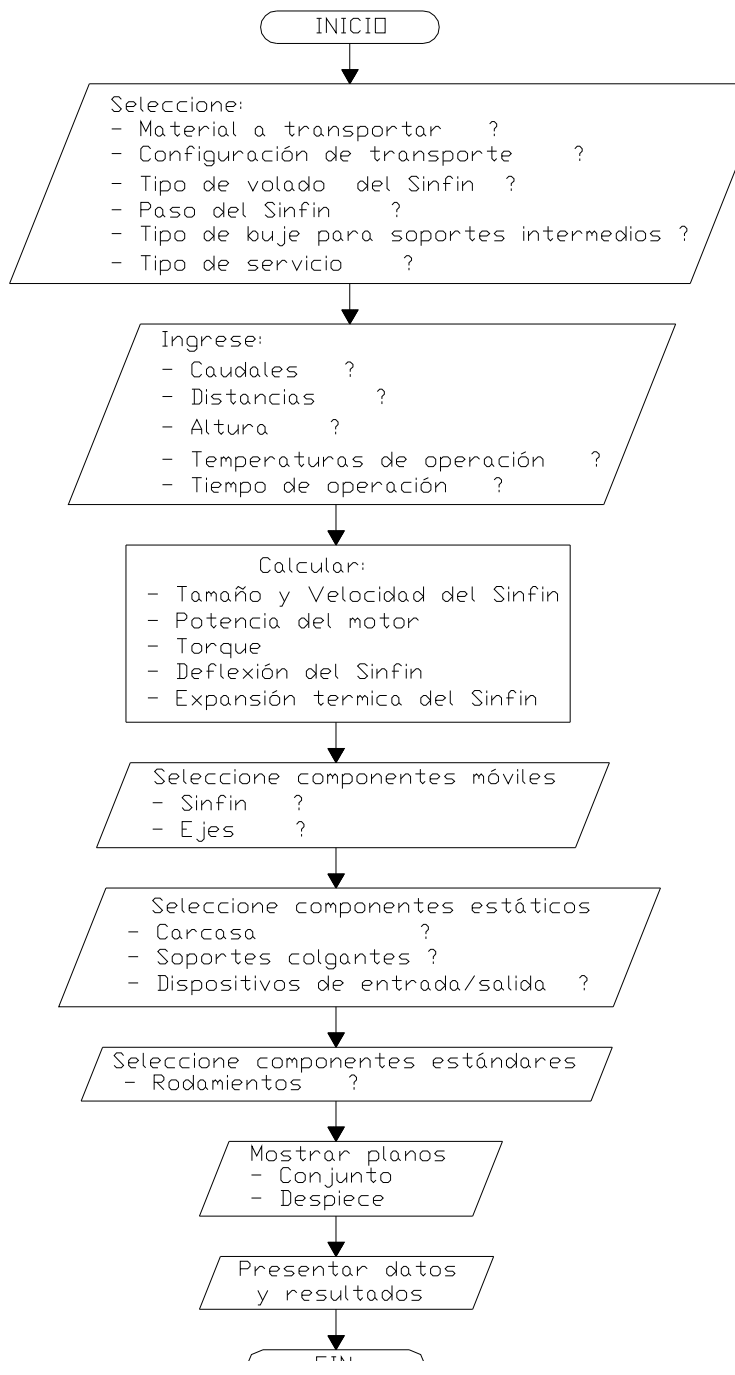

Figura 3.- Algoritmo del Programa "DTS"

## **Factores.**

El menú factores, sirve para ingresar los restantes parámetros requeridos para el diseño. Factores cuenta con las siguientes opciones:

-Configuración: Permite al usuario elegir la configuración del Tornillo Sinfín. En cada caso, se requerirá el ingreso de datos de los caudales: Q1, Q2, Q3, Q4 así como las distancias: D1, D2, D3, y la altura H, según sea el caso. Así como también hay que elegir las unidades en las que están expresados estos datos.

-Tipo: Permite elegir el tipo de acción adicional al transporte.

-Paso: Permite elegir el paso del Sinfín que usted requiere para su diseño.

-Temperatura: Pide ingresar las temperaturas tanto del material a transportarse como la del ambiente circundante. También hay que elegir las unidades en las que están expresados estos datos.

-Bujes: Permite seleccionar de entre varios recomendados el tipo de bujes que tendrá su diseño.

-Servicio: Pide información sobre las condiciones de trabajo bajo las que operará el transportador, tales como la frecuencia de trabajo y el tiempo en horas por día de operación (ente 1 y 24).

## **Cálculos.**

El menú cálculos, sirve para calcular y evaluar los parámetros requeridos para el diseño en curso. Cálculos cuenta con las siguientes opciones:

-Velocidad del Sinfín: Determina la capacidad, el diámetro del Sinfín y la correspondiente velocidad [3] que va a tener el transportador Sinfín (figura 5).

-Potencia del Motor: Calcula y evalúa la potencia total necesaria para el diseño en cuestión [4] en base a los parámetros ingresados anteriormente. "DTS" seleccionará automáticamente el motor comercial adecuado que va a tener el transportador Sinfín. Para lo cual necesita que el usuario seleccione el tipo de transmisión que va a emplear en el diseño.

-Torque: Calcula el torque [4] para el diseño en cuestión y evalúa la resistencia de los componentes móviles que transmitirán la potencia del motor a la carga (el tubo y eje recomendado).

-Deflexión en el Sinfín: Calcula la deflexión [4] en el tramo final del Sinfín. Cuando usted quiera que el último tramo del Sinfín tenga una longitud mayor que la recomendada por "DTS", es decir, fuera de los estándares para los cuales la deflexión pudiera ser critica.

-Expansión térmica en el Sinfín: Calcula la expansión térmica [4] en el transportador Sinfín, y si ésta es critica, "DTS" le mostrará al momento de seleccionar las partes componentes, aquellas especiales para estos casos (partes a prueba de expansión térmica).

## **Componentes.**

El menú componentes, sirve para seleccionar "a manera de catálogo" las diversas partes del transportador Sinfín. En base a los resultados y requerimientos del diseño. Componentes cuenta con las siguientes opciones:

Móviles: Contiene a las partes que giran con el eje del motor y cuenta con las siguientes partes:

-Sinfín: Permite seleccionar y muestra información detallada sobre el volado y el tubo.

-Ejes: Permite seleccionar y muestra información detallada sobre todos los ejes que unen los tramos del Sinfín.

Estáticos: contiene a las partes que no experimentan movimiento durante la operación y cuenta con las siguientes partes:

-Carcasa: Permite seleccionar y muestra información detallada sobre: la artesa, cubierta, tapas de extremos y soportes de artesa.

-Colgantes: Permite seleccionar y muestra información detallada sobre los colgantes intermedios si los hubiera.

- Entradas / Salidas: Permite seleccionar y muestra información detallada sobre: la o las entradas, la o las salidas y las compuertas si las hubiera.

Estándares: contiene a las partes que son más factibles de conseguir en el mercado como son:

-Rodamientos: Permite seleccionar y muestra información detallada sobre: los rodamientos: chumaceras o bujes.

## **Planos.**

El menú planos, sirve para mostrar las dimensiones generales de los componentes ya seleccionados y permite su impresión. Planos cuenta con las siguientes opciones:

- Conjunto: Muestra de manera integra al Transportador ya ensamblado

- Despiece: Permite seleccionar (una a la vez) y muestra los planos de cada una de las partes componentes del transportador de Tornillo Sinfín.

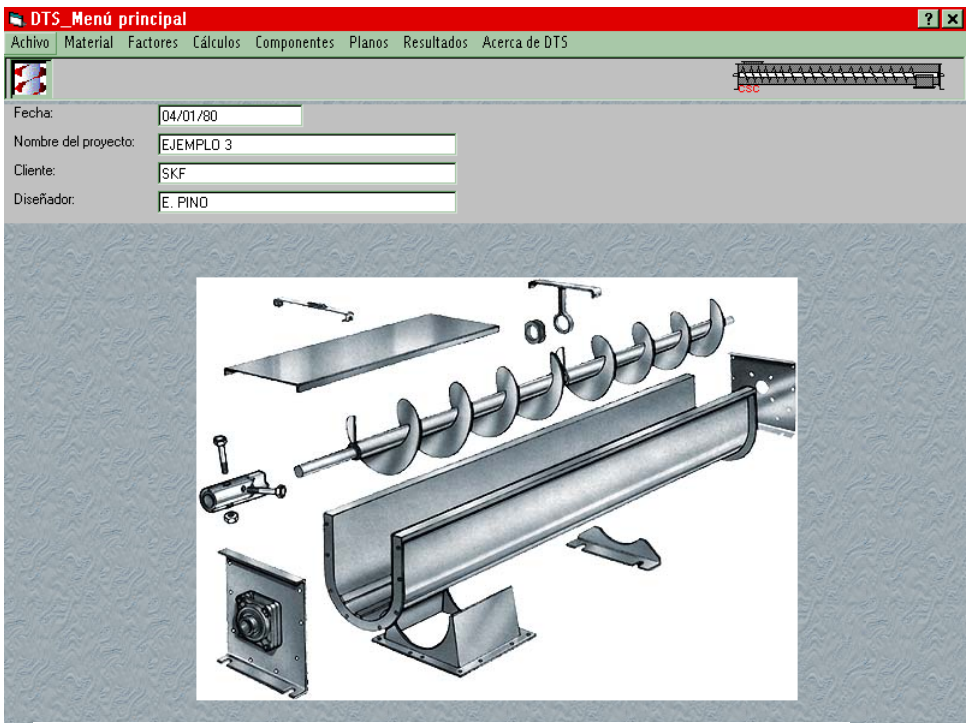

Figura 4.- Pantalla del Menú principal de "DTS"

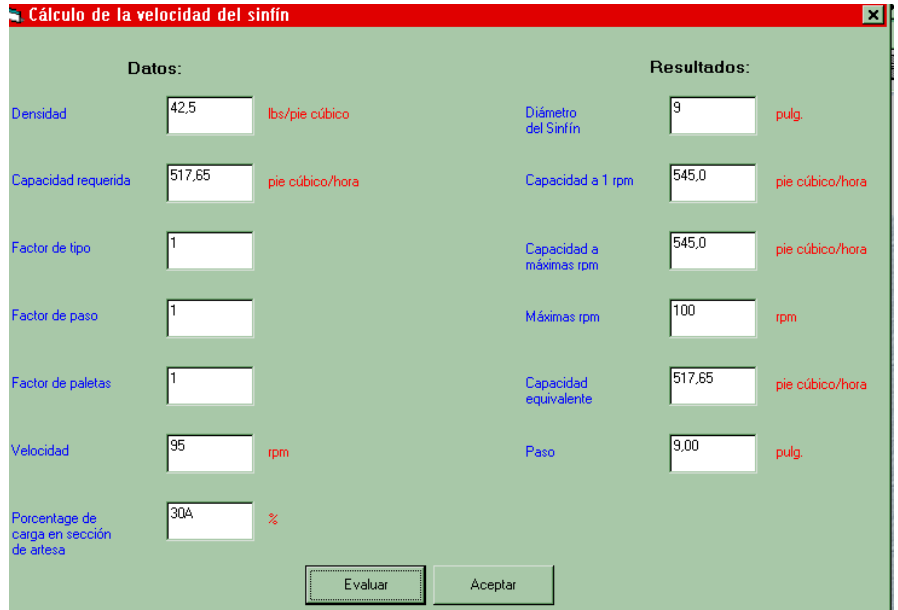

Figura 5.- Tamaño y Velocidad del Sinfín

## **Datos / Resultados.**

Este menú, sirve para mostrar todos los datos requeridos, factores y resultados obtenidos durante el proceso de diseño y cuenta con las siguientes opciones:

- Datos: Muestra en pantalla todos los datos que usted ingresó, así como los factores propios del diseño.

- Resultados: Imprime un informe completo de 4 páginas del diseño en cuestión, en el que se detalla todo parámetro necesario para la construcción del transportador de Tornillo Sinfín.

## **CONCLUSIONES**

El software desarrollado en esta tesis proporciona al ingeniero una herramienta bajo el concepto de CAE (Computer Aided Engineering, "Ingeniería asistida por computadora") para el cálculo, diseño y selección de los componentes de un Transportador de Tornillo Sinfín.

Todos los cálculos, tablas de datos técnicos, recomendaciones, sugerencias y demás informaciones técnicas presentadas por el software han sido basadas en las normas del CEMA, la experiencia de esta entidad garantiza los resultados del diseño de transportadores Sinfín.

Para la fase de selección de componentes, han sido consultados manuales de fabricantes específicos como Martín [3] y Kws [5]. Dado el desarrollo tecnológico actual en el campo del transporte de materiales este software sólo debe ser empleado para el diseño de transportadores de Tornillo Sinfín, para materiales al granel dentro de las especificaciones y restricciones que el programa indica. Otros casos de Transportadores Sinfín tales como los de cinta múltiple, verticales y feeders, etc, no se consideran en este software, y por lo tanto no se pueden aplicar sus resultados al diseño de estos casos. Estos casos deberían ser desarrollados en un software adicional.

# **BIBLIOGRAFÍA**

- [1] WAM Inc., Catálogo de diseño de Sinfines, 1era. Edición 2002, pp 4
- [2] MARTIN, Catálogo general de diseño y construcción, sección H, pp H7-H16
- [3] MARTIN, Catálogo general de diseño y construcción, sección H, pp H17-H20
- [4] WAM Inc., Catálogo de diseño de Sinfines, 1era. Edición 2002, pp 33-42

[5] KWS MANUFACTURING CO., Inc. catálogo de diseño de Sinfines #SC-1103, pp 47-152

#### **SUMMARY**

The objective of this work is development of an interactive software in Visual Basic for design and selection of Screw Conveyor and components. For this, we will define initial parameters as: bulk material to handling, conveyor capacity that is required, distance to conveyance, conveyor pitch, flight conveyor, temperature of the material and time of duty. Once entered all these data, the program will make the necessary calculations and it will emit all the competent information as a result to the design in question, such as dimensions, figures, tables and layouts of the main parts of the equipment. With these results, the engineer will be able to plan the construction and installation of the required Screw Conveyor.